# **3D-Illusion durch eine Windschutzscheibe**

#### **Fred Fischer**

Physikalisches Institut, Universität Münster, 48149 Münster, Germany

**Abstract:** Eine transparente Scheibe mit dichten Kratzspuren längs konzentrischer Kreise in ungeordneter Folge wird vom Licht der Sonne getroffen. Blickt man mit beiden Augen darauf, dann erscheint die Illusion eines leuchtenden Bandes. Es verläuft stets von der Sonne durch den Raum bis zum Zentrum der Kreise und von dort weiter in den Vordergrund. Bewegt oder neigt man die Scheibe, ändert sich simultan die Form des Bandes. Das Zustandekommen dieser 3D-Illusion wird erklärt und formelmäßig beschrieben. Ein Zusammenhang mit dem so genannten "Poisson`schen Fleck" wird diskutiert. Schließlich wird gezeigt, wie man an CD- oder DVD-Disks diese 3D-Illusion als bunt leuchtendes Band in Reflexion beobachten kann.

A transparent disk containing dense scratch marks along concentric circles in a disordered sequence is hit by light from the sun. If you look at it with both eyes, then the illusion of a bright band appears to you. It always runs from the sun through the space to the center of the circles and from there onward to the foreground. Moving or inclining the disk will simultaneously change the course of the band. The occurrence of this 3D-illusion is explained and described by formulas. A connection with the so-called "Poisson`s Spot" will be discussed. Finally we show that by using CD- or DVD-disks this 3D-illusion can be obtained as a colorful bright band.

**PACS:** 3D-(Stereo-)Illusion, Streuscheibe, Poisson`scher Fleck, CD-(DVD-)Disks.

## **1. Die erste Beobachtung und ein einfacher Versuch.**

Wir fuhren gerade gegen eine tief stehende Wintersonne, als von dort ein hell leuchtendes Band durch den Raum bis herunter zur Windschutzscheibe reichte. Wenn in der Kurve die Sonne zur Seite wanderte, hing dieses schwach gekrümmte Band wie festgenagelt an der Achse des Scheibenwischers. Ursache dieser offensichtlich optischen Illusion mussten die altersbedingten Kratzspuren auf der Scheibe sein. Ein Auge allein lokalisierte die gesamte Leuchtspur dort. Da beide Augen etwas verschiedene Leuchtspuren sehen, wird daraus im Gehirn ein räumlicher Verlauf wahrgenommen.

Um dieses Phänomen näher zu untersuchen, habe ich anstelle der Autoscheibe einen handlicheren Ersatz in Form einer ebenen Plexiglasscheibe ( $30 \times 30 \times 0.4$  cm) gewählt. Eine Holzleiste (ca.  $30 \times 5 \times 2$  cm) wird mit passendem Schmirgelpapier (z.B. Flint, Korn 40) bespannt (Reißzwecken an den Schmalseiten) und endseitig mit einer Bohrung (3 mm) versehen. Eine gleiche Bohrung in der Mitte der Scheibe ermöglicht mit Hilfe einer passenden Achse (etwa ein 3 mm dicker Nagel von unten durch ein größeres Brett) das Schmirgelpapier auf der Plexiglasfläche zu verdrehen. Hierbei entstehen konzentrische Kratzspuren, deren gleichmäßige Verteilung über die ganze Fläche man durch Druck mit dem Finger erreicht.

Mit dieser Streuscheibe können wir nun experimentieren. Noch besser als die Sonne eignet sich z.B. eine Niedervolt-Stiftsockellampe mit ihrem kurzen Glühfaden. Dann lässt sich zu jeder Zeit die 3D-Illusion studieren. Sofort fällt auf: Die Leuchtspur verläuft nicht nur zwischen Scheibenmitte und Lichtquelle, sondern noch darüber hinaus. Dies gilt nicht bei einer quasi unendlich fernen Quelle, wie der Sonne. Denn dann müsste man mit den Augen nach außen schielen können. Es gilt auch nur bedingt für nahe Quellen bis zu dem Punkt, wo

diese 3D-Leuchtspur den unendlich fernen Punkt erreicht. Durch die Bohrung der Scheibe hindurch erscheint die Leuchtspur auch im Vordergrund.

Wie stark der unterschiedliche Blickwinkel beider Augen die Streuspur auf der Scheibe verändert, das erkennt man bei abwechselndem Blick mit nur linkem oder rechtem Auge. Verschließt man periodisch ein Auge, während das andere offen bleibt, wird auch schnell zwischen einem 3D- und 2D-Eindruck gewechselt.

Wenden wir uns von der Lichtquelle ab und betrachten ihr Spiegelbild in der Scheibe. Wir sehen dann auch das Spiegelbild der Illusion, beide deutlich lichtschwächer, dadurch auch weniger gestört durch ungewolltes schwächeres Streulicht der Scheibe. Dies ist verständlich, werden doch bei senkrechtem Einfall nur etwa 4% des Lichts reflektiert.

Um einen ersten Eindruck von dieser 3D-Illusion zu vermitteln, zeigt Fig.1 das mit einer Stereokamera gewonnene Bild der Streuscheibe im reflektierten Sonnenlicht. Die Beschreibung der Kamera findet man in [1]. Bei der hierbei verwendeten Kreuzblick-Version ist das linke (rechte) Teilbild für das rechte (linke) Auge gedacht.

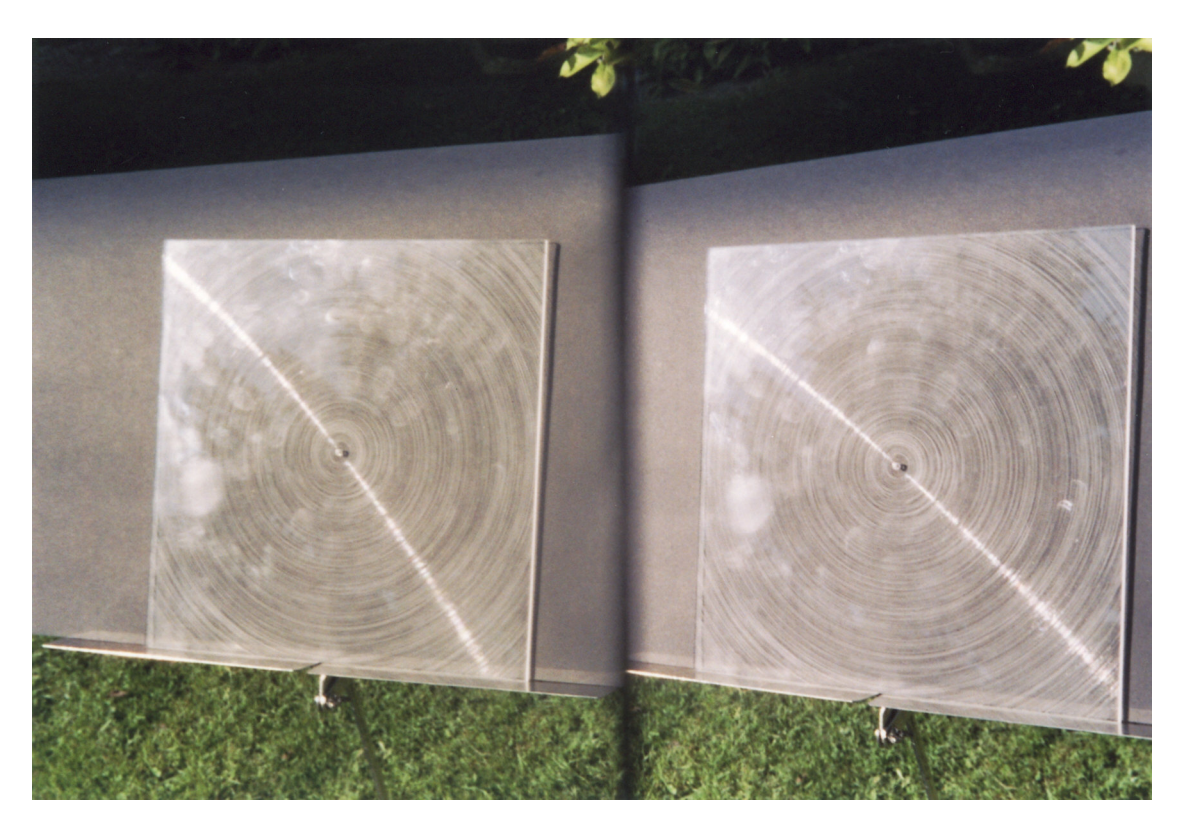

Fig. 1. 3D-Photo der Streuscheibe im reflektierten Licht der Sonne (links oben, nicht sichtbar). Betrachtung in sog. Kreuzblick-Technik: Linkes (rechtes) Bild für rechtes (linkes)Auge.

Im folgenden Abschnitt 2 werden Formeln hergeleitet, womit man die mit einem Auge auf der Streuscheibe sichtbare Streukurve beschreiben kann. Im Abschnitt 3 soll dann gezeigt werden, wie man bei Kenntnis der Lage von Lichtquelle und Auge den konkreten Verlauf der Streukurve berechnen kann. Der Abschnitt 4 behandelt das Zustandekommen des räumlichen Eindrucks, der entsteht, wenn beide Augen ihr individuelles Streulicht empfangen. Schließlich gibt es in Abschnitt 5 eine vergleichende Diskussion dieser 3D-Illusion mit der bekannten Erscheinung des Poissonschen Flecks. Auch CD- und DVD-Disks zeigen diese 3D-Illusion. Abschließend folgt ein Vorschlag, Streuscheiben mit noch weiteren einfachen Strukturen ihrer Kratzspuren auf mögliche 3D-Illusionen zu testen.

#### **2. Die Streukurve beim Blick mit einem Auge.**

Zunächst betrachten wir eine (punktförmige) Lichtquelle in endlichem Abstand hinter der Streuscheibe. Gegeben sei ein orthogonales Koordinatensystem. Fig.2 zeigt es in perspektivischer Darstellung mit den Achsen x, y und z, wobei die Streuebene bei z=0 liegt.

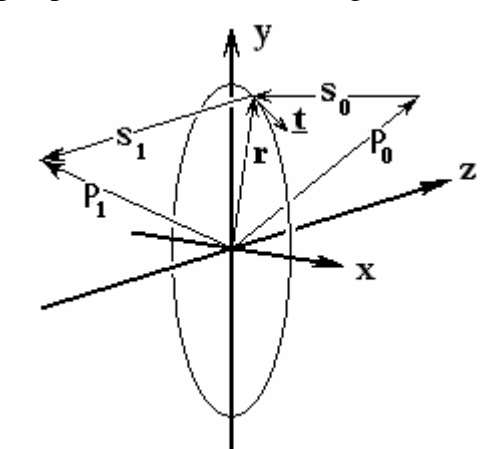

Fig. 2. Lichtquelle  $\mathbf{p}_0$  und Auge  $\mathbf{p}_1$  in 3D-Orthogonalsystem (perspektivisch). Streuscheibe in x-y-Ebene. Kratzspur um Ursprung mit Radius **r**. Lichtweg  $\mathbf{s}_0$  von  $\mathbf{p}_0$  nach **r**, von dort gestreut,  $\mathbf{s}_1$  von  $\mathbf{r}$  nach  $\mathbf{p}_1$ .

Das Zentrum der konzentrisch auf Kreisen verlaufenden Kratzspuren liege im Ursprung  $(x = y = z = 0)$ . Die Lichtquelle liegt bei  $\mathbf{p}_0 = (u_0, v_0, w_0)$  mit positivem  $w_0$  rechts hinter der Streuscheibe. Das Auge liegt vor der Streuscheibe bei  $\mathbf{p}_1 = (\mathbf{u}_1, \mathbf{v}_1, \mathbf{w}_1)$  mit negativem  $\mathbf{w}_1$ . Ein Lichtstrahl von  $\mathbf{p}_0$  trifft ein kurzes Stück einer eingezeichneten Kratzspur bei  $\mathbf{r} = (x,y,0)$ . Die Kreistangente durch **r** habe den Einheitsvektor **t = (**y**,-**x**,**0**)**/r mit r = **|r|** ∗ . Dieser Einheitsvektor **t** steht immer senkrecht auf **r**. Also gilt:

$$
\mathbf{r} \cdot \mathbf{\underline{t}} = 0 \tag{1}
$$

Das Vorzeichen von **t** ist hierbei egal. Ein Lichtstrahl von **p<sup>0</sup>** nach **r** soll von dort einen Streustrahl nach  $p_1$  erzeugen. Wir nennen die beiden Vektoren der Lichtwege

$$
\mathbf{S}_0 = \mathbf{r} - \mathbf{p}_0 \quad \text{und} \quad \mathbf{S}_1 = \mathbf{p}_1 - \mathbf{r} \tag{2}
$$

Wie wird ein von  $\mathbf{p}_0$  kommender Lichtstrahl an der Kratzspur bei **r** gestreut? In der hier geforderten Näherung dürfen wir den Kreissektor durch ein gerades eindimensionales Streuelement darstellen. Seine Länge sei groß gegenüber der Wellenlänge des sichtbaren Lichts, sein Durchmesser sei klein dagegen. Dann handelt es sich eher um die Reflexion am dünnen Faden, mit Ausfallswinkel gleich Einfallswinkel gegenüber dem Faden:

Das gestreute Licht bildet somit einen Kegelmantel um **t** als Achse. Fig.3 zeigt dies, wobei **s0** und **s1** die Einheitsvektoren von **s0** und **s1** sind. Egal, welches **s1** wir bei gegebenem **s<sup>0</sup>** wählen, stets gilt

$$
\underline{\mathbf{t}} \cdot (\underline{\mathbf{s}}_1 - \underline{\mathbf{s}}_0) = 0 \tag{3}
$$

l

<sup>∗</sup> In dieser Arbeit erscheinen Vektoren **fett** und Einheitsvektoren zusätzlich unterstrichen.

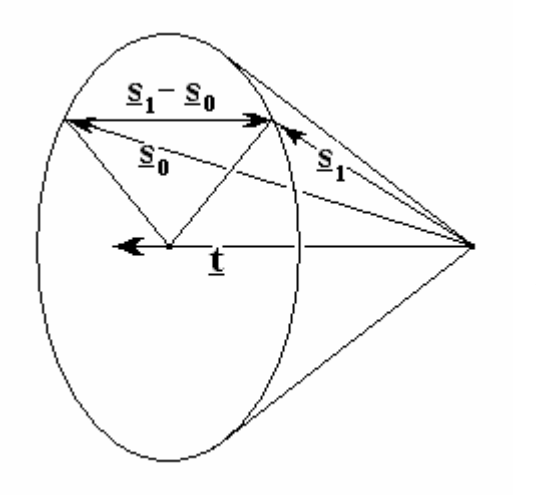

Fig. 3. Streulichtkegel eines Streuelements der Richtung **t** (Vorzeichen irrelevant) mit den Richtungen (Einheitsvektoren)  $S_0$  und  $S_1$ für  $S_0$  und  $S_1$ .

 Vom Streuvektor **s<sup>1</sup>** ( Fig. 2 ) wird verlangt, dass er im Auge endet. Deshalb muss bei vorgegebener Länge r = **|r|** des Kreisradius noch die passende Richtung von **r** gefunden werden. Wir setzen **r** aus (2) in (1) ein und erhalten:

$$
\mathbf{\underline{t}} \cdot (\mathbf{p}_0 + \mathbf{S}_0) = 0 \qquad \text{bzw.} \qquad \mathbf{\underline{t}} \cdot (\mathbf{p}_1 - \mathbf{S}_1) = 0 \tag{4}
$$

Nach Division durch  $S_0 = |\mathbf{S}_0|$  bzw. durch  $S_1 = |\mathbf{S}_1|$  wird daraus

$$
\mathbf{\underline{t}} \cdot (\mathbf{p}_0 / S_0 + \mathbf{\underline{S}}_0) = 0 \quad \text{bzw.} \quad \mathbf{\underline{t}} \cdot (\mathbf{p}_1 / S_1 - \mathbf{\underline{S}}_1) = 0 \tag{5}
$$

Nach Addition beider Gleichungen und der von Gl.(3) folgt schließlich:

$$
\mathbf{t} \cdot (\mathbf{p}_0 / \mathbf{S}_0 + \mathbf{p}_1 / \mathbf{S}_1) = \mathbf{0} \tag{6}
$$

Diese Formel gilt für eine nahe Lichtquelle am Ort **p<sup>0</sup>** . Sie offenbart zugleich, dass das Vorzeichen von **t** keinen Einfluss auf das Ergebnis hat.

Für die praktisch unendlich ferne Sonne als Lichtquelle erfährt Gl.(6) nur eine geringfügige Änderung. Behalten wir die Richtung von  $\mathbf{p}_{\text{o}}$  bei und lassen die Länge  $p_{\text{o}}$  von  $\mathbf{p}_{\text{o}}$ gegen Unendlich gehen, dann sehen wir in Fig.2 auch die Länge S<sub>0</sub> von S<sub>0</sub> gegen Unendlich anwachsen, so dass schließlich  $S_0$  gleich  $p_0$  gesetzt werden kann. Somit gilt für eine unendlich ferne Lichtquelle

$$
\underline{\mathbf{t}} \cdot (\underline{\mathbf{p}}_0 + \underline{\mathbf{p}}_1 / S_1) = 0 \tag{7}
$$

mit  $\underline{\mathbf{p}}_0$  als Einheitsvektor von  $\underline{\mathbf{p}}_0$ .

### **3. Die Berechnung von Streukurven.**

Es geht um die zahlenmäßige Darstellung des Verlaufs der von einem Auge gesehenen Leuchtspur auf der Streuscheibe. Bei gegebenen Parametern der Positionen von Lichtquelle und Auge soll aus Gl.(6) bzw. Gl.(7) der Kurvenverlauf  $y = f(x)$  gewonnen werden. Die verwendeten Vektoren

$$
\mathbf{r} = (x, y, 0); \quad \mathbf{\underline{t}} = (y, -x, 0)/r; \quad \mathbf{p}_0 = (u_0, v_0, w_0); \quad \mathbf{p}_1 = (u_1, v_1, w_1) \quad (8)
$$

haben wir bereits definiert. Die Vektoren  $\mathbf{p}_0$  und  $\mathbf{p}_1$  sind fest gewählte Parameter, während x und y den Verlauf der Streukurve beschreiben sollen.

 Beginnen wir mit Gl.(6) für eine Lichtquelle im Endlichen. Die Darstellung in Koordinaten ergibt nach Kürzen des gemeinsamen Faktors 1/r mit r>0

$$
\frac{(y u_0 - x v_0)/r}{\sqrt{(x - u_0)^2 + (y - v_0)^2 + w_0^2}} = -\frac{(y u_1 - x v_1)/r}{\sqrt{(x - u_1)^2 + (y - v_1)^2 + w_1^2}}
$$
(9)

oder für den Computer besser geeignet:

$$
\sqrt{\frac{(x - u_1)^2 + (y - v_1)^2 + w_1^2}{(x - u_0)^2 + (y - v_0)^2 + w_0^2}} = -\frac{(y u_1 - x v_1)/r}{(y u_0 - x v_0)/r}
$$
(10)

Quadriert man beide Seiten, gibt es keine Wurzeln mehr und eine Computerlösung wäre leichter zu gewinnen. Leider entsteht hierbei auch eine falsche Lösungskurve.

Nur der *positive* Wert der Wurzel liefert eine reale Streukurve y = f(x). Damit lässt sich der Existenzbereich der realen Streukurve eingrenzen. Ersetzen wir den Wurzelausdruck auf der linken Seite von Gl.(10) durch eine *positive Konstante* C, dann verbleibt die Gleichung einer Geraden durch den Ursprung der x-y-Ebene mit der Steigung

$$
\frac{y}{x} = \frac{C v_0 + v_1}{C u_0 + u_1} \tag{11}
$$

Die Geraden mit C = 0 und C =  $\infty$  teilen die x-y-Ebene in vier Sektoren, deren C-Wert abwechselnd positiv und negativ ist. Als Beispiele wählen wir

$$
C = 0 \t y = (v1/u1) x \t(12a)
$$

$$
C = 1 \t y = ((v_1 + v_0)/(u_1 + u_0)) x \t(12b)
$$

$$
C = \infty \qquad y = (v_0/u_0) \, x \tag{12c}
$$

$$
C = -1 \t y = ((v1-v0)/(u1-u0)) x \t(12d)
$$

Der Verlauf realer Streukurven ist somit beschränkt auf die beiden Sektoren mit  $0\leq C\leq \infty$ . Hingegen verläuft die falsche Lösung nur in den beiden Sektoren mit C<0. Die Steigung der Geraden von Gl.(12a) und von Gl.(12c) ergibt sich aus der Richtung der Normalprojektion von  $\mathbf{p}_1$  bzw.  $\mathbf{p}_0$  auf die Ebene z = 0. Deren Summe bzw. Differenz liefert dann die Steigung der Geraden in Gl.(12b) bzw. Gl.(12d). Die mit dem Auge beobachtete Krümmung der Streukurve ist die Folge der x- und y-Beiträge unter der Wurzel von Gl.(10). Zur deutlichen Ausprägung dieser Krümmung kann man die Streuscheibe stark kippen.

 Wie ändern sich die Gleichungen für die Sonne als quasi unendlich ferne Quelle? Gl.(7) hat dafür den Einheitsvektor  $\underline{p}_0$ , der in Richtung Sonne zeigt. Wir wählen seine Darstellung in Polarkoordinaten:

$$
\mathbf{p}_0 = \lim_{p_0 \to \infty} (u_0, v_0, w_0) / p_0 = (\sin \alpha \cos \beta, \sin \alpha \sin \beta, \cos \alpha) \tag{13}
$$

Hier sind also nur zwei Parameter nötig, der Winkel α, um den **p**<sub>0</sub> aus der z-Achse gekippt ist, und der Winkel β, um den **p**<sub>0</sub> anschließend aus der x-z-Ebene um die z-Achse nach oben gedreht wird. Einsetzen von Gl.(13) in den linken Summanden von Gl.(7) ergibt dann für eine Computerberechnung der Streukurve  $y = f(x)$ 

$$
(u_1 y - v_1 x) - \sin \alpha (y \cos \beta - x \sin \beta) \sqrt{((u_1 - x)^2 + (v_1 - y)^2 + w_1^2)} = 0
$$
 (14)

Das Ergebnis solch einer Rechnung wird in Fig.4 für zwei Beispiele gezeigt, wo die Richtung zur Sonne durch  $\alpha = 1$  und  $\beta = 1$  fest liegt. Hingegen ist die Augenstellung so gewählt, dass im linken Teilbild die Streukurve des rechten Auges, im rechten Teilbild die

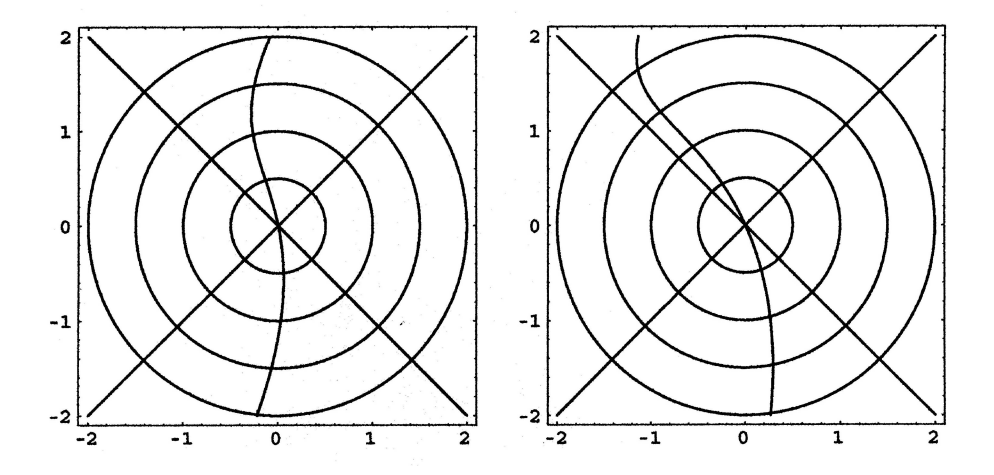

Fig. 4. Berechnete Streukurven einer fernen Punktquelle (α = 1, β =1). Kreuzblickbetrachtung: Links für rechtes Auge bei  $a_2$ . Rechts für linkes Auge bei  $a_1$ .

des linken Auges berechnet wurde. Die Parameter sind fürs linke Auge  $\mathbf{p}_1 = (-2.0, 0.5, -1.0)$ und fürs rechte Auge  $\mathbf{p}_1 = (-1.0, 0.5, -1.0)$ . In dieser Anordnung der beiden Bilder lassen sich die beiden 2D-Streukurven durch Kreuzblick, wie bereits in Fig.1, zu einer 3D-Streukurve vereinen. Der verwendete Maßstab ist hier unwichtig. Ein gewisser Nachteil der Kreuzblick-Technik ist die deutliche Verkleinerung des Bildes. Dies ist jedoch nicht der Fall bei direkter Verwendung der Streuscheibe. Davon soll der folgende Abschnitt handeln.

#### **4. Die 3D-Illusion beim Blick mit beiden Augen.**

Eine besondere Erfahrung, die ein jeder Benutzer der Streuscheibe macht, ist die spielerische Leichtigkeit, mit der sich die 3D-Illusion einstellt, sobald man mit beiden Augen schaut. Egal wie man die Scheibe vor den Augen verschiebt oder kippt, simultan passt sich die leuchtende 3D-Kurve der momentanen Lage an. Dieser Vorteil hat letztlich seine Ursache in der Rotationssymmetrie der Streuscheibe um ihre z-Achse (siehe Fig.2).

 Bei anderen 3D-Illusionen, wo getrennte Teilbilder durch Parallelblick oder Kreuzblick (siehe Fig.1 und Fig.4) zur Deckung gebracht werden, ist keine Kopfwendung oder Kippung der Bildebene erlaubt. Diese Stereovisionen setzen stets zwei ebene Bilder mit geeignet veränderter Perspektive voraus. Hingegen entstehen hier die beiden ebenen Streukurven simultan mit der sich ändernden Lage der Augen und der Lichtquelle. Keine zuvor gesammelten Daten sind erforderlich. Allein der individuelle Augenabstand und das Sehvermögen des Betrachters sind Randbedingungen für eine gute Beobachtung.

Diese besondere Symmetrie der Streuscheibe erleichtert und vereinfacht sehr die Darstellung des Zustandekommens der 3D-Illusion. Die Skizze in Fig.5 soll ein konkretes Beispiel illustrieren. Die durch beide Augen  $p_1$  und  $p_2$  gezogene Gerade könnte entweder parallel zur Streuebene verlaufen oder die Streuebene irgendwo im Endlichen bei  **schneiden.** 

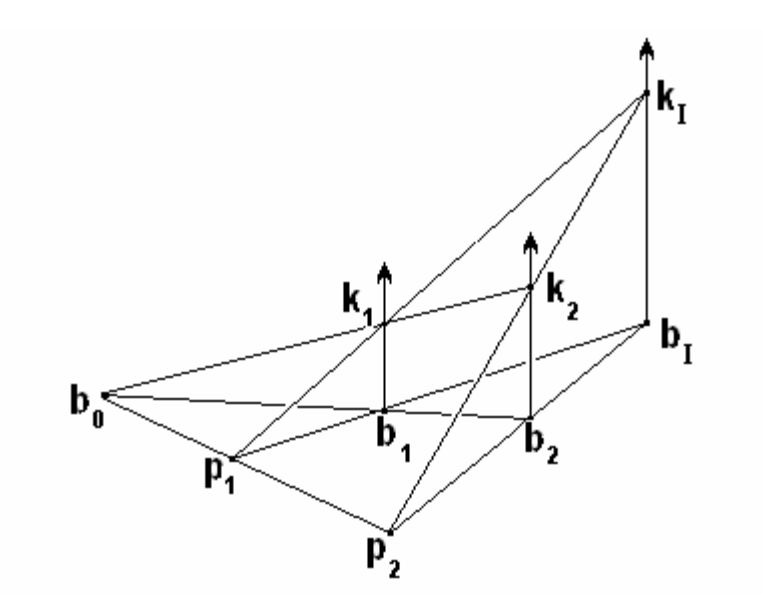

Fig. 5. Skizze zur Gewinnung eines virtuellen Lichtpunktes als Teil des 3D-Leuchtbandes

 Letzteres ist der allgemeinere Fall. Ihn haben wir hier durch gleiche Verdrehung von x- und y-Achse um die (nicht gezeigte) z-Achse spezialisiert: Beide Augen **p<sup>1</sup>** und **p<sup>2</sup>** und somit auch **b<sup>0</sup> ,** der Schnittpunkt ihrer gemeinsamen Geraden mit der Streuebene, sollen auf gleicher Höhe stehen, haben somit gleiche y- Komponente. Die x-Komponente von **b<sup>0</sup>** ist

$$
X_0 = (u_2 Z_1 - u_1 Z_2)/(Z_1 - Z_2)
$$
\n(15)

Für  $z_1 = z_2$  stünde diese Augengerade parallel zur Streuebene.

Wir schaffen in Fig.5 eine horizontale Basisebene (y = y<sub>0</sub>) für insgesamt 6 der 9 räumlichen Schnittpunkte. Es sind dies neben **b0 , p1**, **p<sup>2</sup>** die Schnittpunkte **b<sup>1</sup>** und **b2**, die mit **b0** die Schnittgerade mit der vertikalen Streuebene bilden. Im noch fehlenden sechsten Punkt **bI** (I für Illusion) der Basisebene schneidet sich die Gerade durch **p<sup>1</sup>** und **b<sup>1</sup>** mit der Geraden durch  $\mathbf{p}_2$  und  $\mathbf{b}_2$ .

In der Streuebene liegen noch die Punkte **k<sup>1</sup>** und **k<sup>2</sup> ,** deren Zustandekommen dann in Fig.6 erklärt werden soll. Sie liegen mit  $\mathbf{b}_0$  auf einer weiteren Geraden. Im noch fehlenden neunten Punkt  $\mathbf{k}_\text{I}$  treffen sich die Gerade durch  $\mathbf{p}_\text{1}$  und  $\mathbf{k}_\text{1}$  und die Gerade durch  $\mathbf{p}_\text{2}$  und  $\mathbf{k}_\text{2}$ 

Die drei Geraden durch **b<sup>i</sup>** und **k<sup>i</sup>** (mit i = 1,2,I) sind parallel zur y-Achse, (erkennbar an gleichen x- und z-Werten von **b<sup>i</sup>** und **ki**). Sie liefern im Unendlichen einen weiteren Schnittpunkt. Somit haben wir es in Fig.5 mit einem speziellen Beispiel der 3D-Erweiterung des Theorems von Menelaos zu tun*: Wenn im Raum 10 Geraden über gemeinsame Schnittpunkte so miteinander verknüpft sind, dass jede Gerade 3 Schnittpunkte enthält und in jedem der 10 Schnittpunkte 3 Geraden sich schneiden, dann gibt es eine Reihe von Relationen unter den Geradenabschnitten.* Eine Beschreibung dieser Relationen findet man in [2]. Wegen der hier gewählten besonderen Symmetrie (drei parallele Geraden, Basisebene senkrecht zu Streuebene) vereinfacht sich das weitere Vorgehen wesentlich.

Zunächst soll in Fig.6 die Gewinnung von  $\mathbf{k}_1$  und  $\mathbf{k}_2$  erläutert werden. In der x-y-Ebene erinnert ein zentrierter Kreis an den Verlauf der Kratzspuren der Streuscheibe. Der Schnittpunkt **b<sup>0</sup>** legt die zur x-Achse parallele Schnittgerade der Streuscheibe mit der Basisebene fest. Die beiden gekrümmten Linien durch den Ursprung stellen die Streukurven für das linke und rechte Auge dar. Ihr Verlauf wird entscheidend von den Koordinaten der verwendeten Lichtquelle mitbestimmt. Eine weitere Gerade durch **b0** verläuft unter einem frei gewählten Winkel  $\varphi_0 = (k_1 - b_0, b_1 - b_0) = (k_2 - b_0, b_2 - b_0)$  gegenüber der Basisgeraden gekippt und schneidet die Streukurven in den gesuchten Streupunkten **k1** und **k2.** Von dort soll je ein Lichtstrahl die Augen  $\mathbf{p}_1$  und  $\mathbf{p}_2$  erreichen. Damit dieser Lichteindruck scheinbar von einem gemeinsamen Lichtpunkt im Raum kommend wahrgenommen wird, dazu müssen sich die rückwärtig verlängerten Geraden der beiden Streustrahlen in einem Punkt schneiden. Diesen Schnittpunkt haben wir in Fig.5 mit  $k_I$  (Index I für Illusion) bezeichnet. Schließlich resultiert daraus  $\mathbf{b}_I$  durch Projektion auf die Basisebene. Entsprechendes gilt für  $\mathbf{k}_1$  und  $\mathbf{b}_1$ sowie für  $\bf{k}$ , und  $\bf{b}$ .

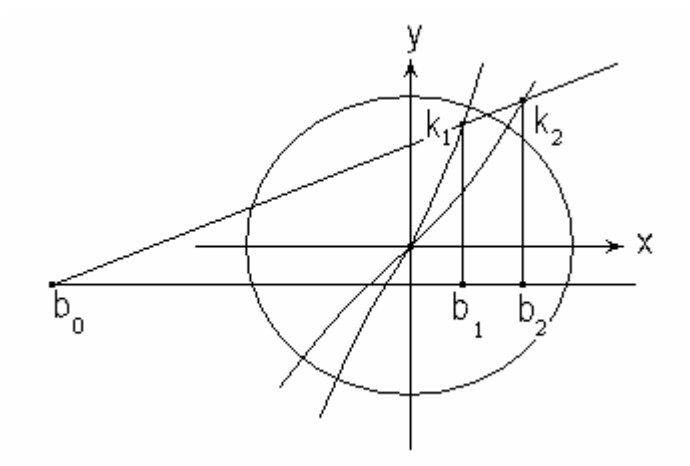

Fig. 6. Streuebene  $(z = 0)$  mit kreisförmiger Kratzspur. Schräge Gerade durch  $\mathbf{b}_0$  schneidet beide Streukurven bei  $\mathbf{k}_1$  und  $\mathbf{k}_2$ .

Sollen sich zwei Geraden im Raum schneiden, müssen sie einer gemeinsamen Ebene angehören. Das trifft aber für die beiden Streustrahlen zu, was aus Fig.5 unmittelbar ersichtlich ist. Ihre gemeinsame Ebene, der auch **b0** angehört, schneidet die Basisebene in der durch beide Augen fixierten Geraden. Bei unveränderter Position der Augen, also gleichem **b<sup>0</sup>** erhält diese Ebene mit anderem ϕ**0** eine andere Neigung, erzeugt neue **k<sup>1</sup>** und **k<sup>2</sup>** und somit ein neues **kI**. Dies geschieht quasi automatisch, wenn die Augen ihre Blickrichtung entlang des sich auftuenden Leuchtbandes ändern.

Inwieweit sind unsere Augen dazu in der Lage? Anders als etwa beim Chamäleon, dessen Augen sich unabhängig von einander bewegen lassen, sind unsere Möglichkeiten

beschränkt. Immerhin lassen sich beide Augen auf jeden Raumpunkt vor uns fixieren, soweit sich ihre Gesichtsfelder noch überlappen und das fixierte Objekt nicht zu nahe kommt.

In diesen Grenzen können in Fig.5 die Winkel  $\varphi_1 = (k_1 - p_1, b_1 - p_1)$  und ϕ**2= ( k2-p2, b2-p2)** sich auch unterscheiden. Und dies geschieht stets beim Fixieren realer Objekte. Nur wenn  $\mathbf{p}_1$  und  $\mathbf{p}_2$  mit  $\mathbf{k}_I$  ein gleichschenkliges Dreieck bilden, wird  $\varphi_1$  gleich  $\varphi_2$ . Aber ein schräger Blick nach oben mit seitlich verdrehten Augen erlaubt trotzdem einen scharfen Blick. Bis zu welcher Differenz dieser beiden Winkel man mit passender Versuchsführung gelangen könnte, dürfte wohl eine Frage der Übung sein.

Eine Berechnung der vollständigen Raumkurve  $\mathbf{k}_{I}(\phi_{0})$  unserer 3D-Illusion wäre sicher möglich. Sie dürfte an Schnelligkeit aber nicht konkurrieren mit unserem räumlichen Sehvermögen. Deshalb soll es genügen, die Formeln zur Berechnung der Koordinaten XI, **y**<sub>I</sub>, und z<sub>I</sub> eines virtuellen Raumpunktes **k**<sub>I</sub> für festes  $\phi$ <sub>0</sub> im Anhang dieses Artikels anzugeben.

#### **5. Diskussion und Ergänzungen.**

Es bleibt noch einmal festzuhalten, dass das hier beobachtete Leuchtband eine reale äußere Ursache in Form der Streuscheibe besitzt und somit zu Recht als eine Illusion bezeichnet werden kann. Andere Phänomene, wie visuelle Täuschungen oder gar Halluzinationen scheiden dafür aus. Auf den Unterschied zu räumlichen Illusionen bei 3D-Bildern wurde bereits in Abschnitt 4 eingegangen. Im Folgenden soll eine gewisse Verwandtschaft mit dem sog. *Poissonschen Fleck* behandelt werden. Des Weiteren werden uns CD- und DVD-Scheiben ermöglichen, ebenfalls einen Blick in die dritte Dimension zu tun.

 Mit Hilfe unserer Streuscheibe können wir diesen *Fleck* sichtbar machen. Zunächst ein Vorversuch: Mit nur einem geöffneten Auge blicke man durch die Streuscheibe auf eine möglichst punktförmige Lichtquelle. Hierbei justiere man die Scheibe so, dass sie mit ihrem Zentrum in die Blickrichtung fällt. Zugleich verkippe man die Scheibe, bis ihre ganze Fläche ausgeleuchtet erscheint. Auge und Quelle liegen dann beide auf der z-Achse (siehe hierzu Fig.2). Das direkte Licht der Quelle ist natürlich sehr viel heller, weshalb die Sonne zu stark blenden würde. Wir können sie dennoch zulassen, wenn wir den zentralen Bereich der Scheibe abdecken.

Um die Rotationssymmetrie der Scheibe zu wahren, deckt eine zentrierte schwarze Kreisblende alle Streuspuren unterhalb eines kleinen Radius ab. Die Justierung auf volle Ausleuchtung der Scheibe gelingt jetzt auch ohne Störung durch das direkte Sonnenlicht. Ersetzt man nun das Auge durch einen weißen Schirm, senkrecht zur z-Achse orientiert, dann zeigt sich im Zentrum des Schattens der Kreisscheibe ein heller Fleck. Dort konzentriert sich das Streulicht aller Kratzspuren. Deshalb ist dieser Fleck leicht vorzuführen. Er wird gern als der Poissonsche Fleck verkauft und sollte die Wellennatur von Licht beweisen. Dieses Ergebnis würde jedoch eine Teilchennatur des gestreuten Lichts nicht ganz ausschließen. Erst das (ohne die Kratzspuren) nur an der bloßen Kreisblende *gebeugte* Licht (Huygenssches Prinzip) liefert, wenn auch deutlich schwächer, den echten Poissonschen Fleck [3] und damit den Beweis seiner Wellennatur. Heute erzeugt ein sehr kohärenter Laserstrahl einen besonders scharfen Poisson-Fleck, den bei guter Justierung Interferenz-Ringe umgeben.

 Das für die konzentrischen Kratzspuren verwendete Schmirgelpapier diente einem besonderen Ziel. Die Abstände benachbarter Kreisradien dürfen keinesfalls gleich sein. Sie sollen eher eine Zufallsverteilung aufweisen. Damit sollen jegliche Interferenzen herausgemittelt werden. Nur so erzeugt die weiße Lichtquelle eine unbunte Leuchtspur auf der Streuscheibe.

Nun gibt es heute in Form der CD- und DVD-Disks geeignete "Streuscheiben", um den anderen Grenzfall äquidistanter Radienabstände studieren zu können. Im Internet ist eine Reihe von Versuchen beschrieben, wie diese Disks als Beugungsgitter Verwendung finden.

 Hier soll ein einfacher Handversuch beschrieben werden. Außer der bisher benutzten Lichtquelle in einem dunklen Raum wird nur eine CD-Disk benötigt. Mit der Quelle im Rücken betrachte man einäugig die verspiegelte Seite der CD-Disk. Dabei halte man die Scheibe mit ausgestreckten Händen und justiere sie zunächst so, dass das Spiegelbild der Quelle ins Zentrum der Scheibe gelangt. Dann kippe man die Scheibe langsam so, dass das Bild der Quelle senkrecht nach oben oder unten wandert. Während des Weiterkippens um bis zu 90 Grad erscheinen der Reihe nach die für unser Auge sichtbaren Spektren wachsender Ordnung. Sie sind kontinuierlich wegen der heißen Glühwendel und überlagern sich zunehmend bei höheren Ordnungen. Da die relative spektrale Empfindlichkeit des Auges bei etwa 550 nm maximal ist, können die grünen Anteile der Spektren bis zur fünften Ordnung abgezählt werden. Wiederholen wir den Handversuch mit einer DVD-Disk, findet man nur die erste und zweite Ordnung.

 Eine einfache Abschätzung wird dieses Ergebnis bestätigen. In Fig.7 bedeutet D den Abstand benachbarter Kreise in einer radialen Richtung, hier also die Gitterkonstante. Eine Lichtwelle gelangt unter dem Einfallswinkel α auf das Beugungsgitter und ein Teil der an den Gitterstrichen gestreuten Welle verlässt das Gitter unter dem Winkel β.

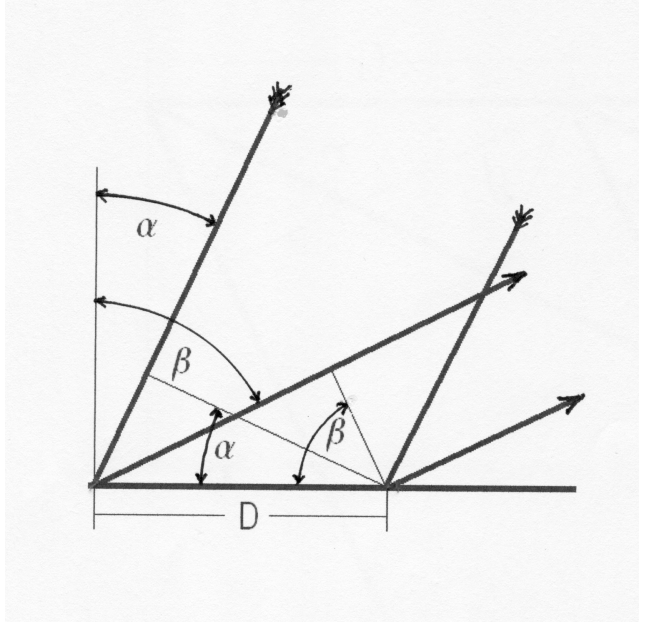

Fig.7. (siehe Text).

Dann ist der Gangunterschied der Lichtwege benachbarter Gitterstriche gleich D(sinα+sinβ). Die konstruktive Überlagerung der Teilwellen aller Gitterstriche für eine Wellenlänge λ des Lichtes liegt dann vor, wenn

$$
D \bullet (\sin \alpha + \sin \beta) = n \lambda \tag{16}
$$

ist (wobei n = 1, 2, ... die Ordnung der Interferenz bedeutet). Im Grenzfall einer direkten Rückstreuung setzen wir  $\alpha = \beta = \gamma$ . Dieser Rückstreuwinkel ergibt sich zu

$$
\gamma = \arcsin(n \lambda / 2 D) \tag{17}
$$

 In der folgenden Tabelle ist γ in Grad aufgeführt. Die linke Spalte zeigt die Ordnung n von 1 bis 6 . Bei senkrechtem Einfall ist γ = 0 und n = 0 für alle Wellenlängen. Wir verwenden λ = 0,5 µm und λ = 0,6 µm als Grenzen der besten spektralen Sichtbarkeit. Dieser grüne Anteil der Spektren bleibt bei beginnender Überlappung durch Nachbarspektren noch gut sichtbar. Die Tabelle vergleicht die Ergebnisse einer DVD-Disk (links,  $D = 0.74 \mu m$ ) mit denen einer CD-Disk (rechts,  $D = 1.60 \text{ µm}$ ). Dort, wo keine Winkel stehen, ist der Klammerausdruck in (17) bereits größer als eins. Somit sind Beobachtung und Rechnung im Einklang.

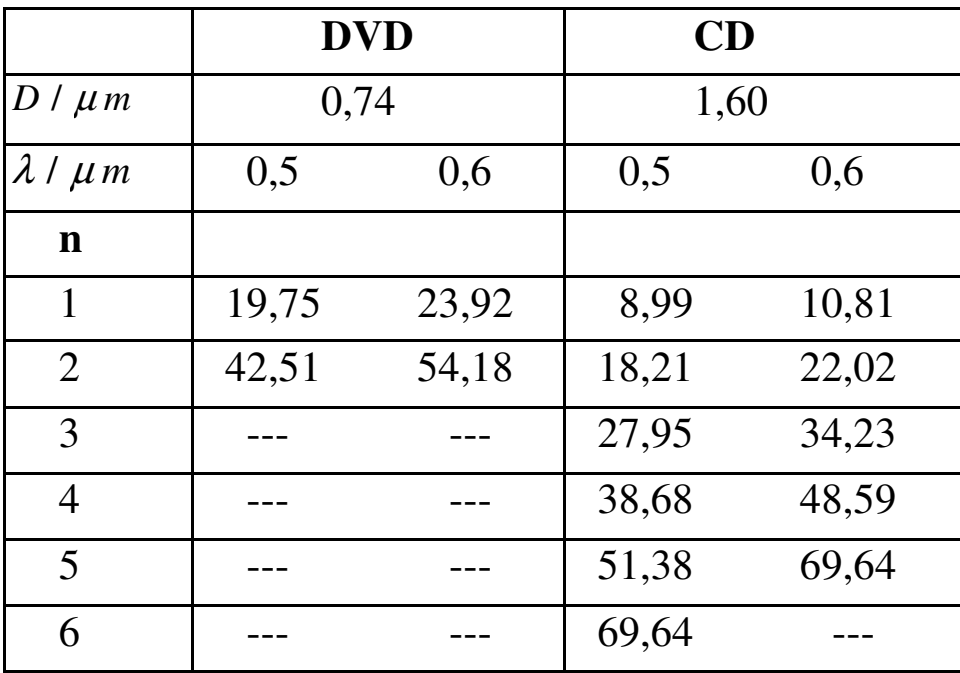

 Das eigentliche Anliegen der Beschäftigung mit den Disks ist aber ein anderes. Betrachten wir nämlich wie zuvor, nun aber mit beiden Augen, die Spektren einer CD-Disk, dann erleben wir die gleiche 3D-Illusion wie zuvor mit der selbst gemachten Streuscheibe. Nur leuchtet diesmal das räumliche Band sehr farbenprächtig. Warum dort, wo die Spektren nicht überlappen, das dunkle Zwischenstück dunkler erscheint, als die seitliche Umgebung, muss hier unbeantwortet bleiben. Besonders klar zu erkennen ist dies mit der DVD-Disk zwischen nullter und erster Ordnung.

 Wählt man statt einer einzigen Punktquelle gleich mehrere davon, dann liefert eine jede ihr eigenes Leuchtband. So erzeugt eine Kette von Glühlämpchen oder Leuchtdioden beachtliche Effekte. Gibt es auch denkbare Varianten zur hier benutzten Streuscheibe? Beschränken wir uns darauf, dass die Rotationssymmetrie der Scheibe gewahrt bleiben soll, dann könnte in Gl.(1) auf der rechten Seite eine von null verschiedene Konstante stehen, oder noch allgemeiner, eine vom Radius r abhängige Funktion. Auf einer Drehbank ließe sich solch ein Kratzspur-Muster gut realisieren. Warten wir ab, ob es jemand versucht.

### **Anhang.**

Berechnung eines Illusionspunktes  $\mathbf{k}_I = (x_I, y_I, z_I)$ .

In Fig.(5) sehen wir  $\mathbf{k}_I = (x_I, y_I, z_I)$  als den Schnittpunkt der Blickrichtungen beider Augen. Dies sind Geraden mit den Parametern μ und ν:

 $r_1 = p_1 + \mu (k_1 - p_1)$  und  $r_2 = p_2 + \nu (k_2 - p_2)$  (a0)

Im Schnittpunkt  $\mathbf{k}_I$  gilt  $\mathbf{r}_I(\mu) = \mathbf{r}_2(\nu) = \mathbf{k}_I$ . Für die drei Raumkoordinaten erhalten wir mit **p**<sub>**j**</sub> = ( $u_j, y_o, z_j$ ) und  $\mathbf{k}_j = (x_j, y_j, o)$ , { $j = 1, 2$ }

$$
u_1 + \mu (x_1 - u_1) = u_2 + \nu (x_2 - u_2) = x_1
$$
 (a1)

$$
y_0 + \mu (y_1 - y_0) = y_0 + \nu (y_2 - y_0) = y_1
$$
 (a2)

$$
z_1 + \mu (0 - z_1) = z_2 + \nu (0 - z_2) = z_1 \tag{a3}
$$

Hieraus ergeben sich für µ und ν verschiedene Ausdrücke:

$$
\mu = (x_1 - u_1)/(x_1 - u_1) = (y_1 - y_0)/(y_1 - y_0) = (z_1 - z_1)/(-z_1)
$$
\n(a4)

$$
v = (x_1 - u_2)/(x_2 - u_2) = (y_1 - y_0)/(y_2 - y_0) = (z_1 - z_2)/(-z_2)
$$
 (a5)

und es gilt

$$
\mu/\nu = (y_2 - y_0)/(y_1 - y_0) \tag{a6}
$$

Wir wollen  $y_I$  berechnen. Aus (a3) verwenden wir  $z_1 (1-\mu) = z_2 (1-\nu)$  und setzen aus (a4) und (a5) die passenden Ausdrücke für µ und ν ein:

$$
z_1 (1 - (y_1 - y_0)/(y_1 - y_0)) = z_2 (1 - (y_1 - y_0)/(y_2 - y_0))
$$
 (a7)

Aus dieser Gleichung mit  $y_I$  als einziger Unbekannten erhält man  $y_I - y_0$  in der Form

$$
y_1 - y_0 = [(z_2 - z_1)(x_1 - x_0)(x_2 - x_0) \tg \phi_0] / [z_2 (x_1 - x_0) - z_1 (x_2 - x_0)]
$$
 (a8)

wobei die verschiedenen Ausdrücke für tg $\varphi_0$ , nämlich

$$
tg \phi_0 = (y_1 - y_0)/(x_1 - x_0) = (y_2 - y_0)/(x_2 - x_0) = (y_2 - y_1)/(x_2 - x_1)
$$
\n(a9)

geholfen haben, alle y-Komponenten durch x-Komponenten zu ersetzen.

Als nächstes gilt es  $z_1$  zu berechnen. Aus Gl.(a2) folgt  $\mu$  ( $y_1-y_0$ ) =  $\nu$  ( $y_2-y_0$ ). Aus Gl.(a4) bzw. Gl.(a5) setzen wir µ und ν in Form der z-Komponenten dieser Parameter ein und erhalten schließlich, wieder mit Hilfe von Gl.(a9)

$$
z_{I} = z_{I}z_{2} (x_{2}-x_{1}) / [z_{1} (x_{2}-x_{0}) - z_{2} (x_{1}-x_{0})]
$$
\n(a10)

Ganz ähnlich erhalten wir  $x_I$ , wenn wir statt der  $z$ - nun die x-Komponenten aus Gl.(a4) und  $Gl. (a5)$  für  $\mu$  und  $\nu$  einsetzen. Das Ergebnis ist:

$$
x_1 = [u_1 (x_2 - u_2)(x_1 - x_0) - u_2 (x_1 - u_1)(x_2 - x_0)] / [(x_2 - u_2)(x_1 - x_0) - (x_1 - u_1)(x_2 - x_0)]
$$
 (a11)

Nachdem nun  $X_I$ ,  $Y_I$  und  $Z_I$  bekannt sind, lassen sich aus  $Gl.(a4)$  und  $Gl.(a5)$  die Parameter  $\mu$  und  $\nu$  berechnen. Aus  $z_i$  von Gl.(a10) mit  $\mu = 1 - z_i/z_i$  und  $\nu = 1 - z_i/z_i$  findet man leicht

$$
\mu = (z_2 - z_1)(x_2 - x_0) / [(z_2 (x_1 - x_0) - z_1 (x_2 - x_0)] \quad \text{und}
$$
  
\n
$$
v = (z_2 - z_1)(x_1 - x_0) / [(z_2 (x_1 - x_0) - z_1 (x_2 - x_0)] \quad \text{(a12)}
$$

Für das Auffinden weiterer Punkte der 3D-Illusion wäre nur  $\mathbf{\varphi}_0$  Schritt für Schritt zu ändern, was allerdings einen erheblichen Aufwand an Rechenarbeit bedeutet. Wie schnell und unkompliziert schaffen es hingegen unsere beiden Augen.

#### **Referenzen**.

- [1] Fred Fischer, 3D-Magazin 3(1997)30; Ein Spiegel-Vorsatz für Stereo-Aufnahmen mit Kamera und Camcorder.
- [2] Fred Fischer, Am. J. Phys. 70 (10), October 2002; Four-bubble clusters and Menelaus´ theorem:
- [3] Im Jahre 1818 berichtete Augustin Jean Fresnel (1788 bis 1827) vor einer Kommission über seine Wellentheorie des Lichtes. Simeon Denis Poisson (1781 – 1840) schlug daraufhin einen aus der Fresnelschen Theorie hergeleiteten Versuch vor, mit dessen erhofftem negativen Ausgang er die Wellennatur des Lichtes widerlegen wollte. Doch kurz darauf konnte sein Kollege Dominique Jean Arago (1786 – 1853) den hellen Fleck beobachten. Erst später wurde bekannt, dass bereits 1783 Giacomo F. Maraldi das gleiche Ergebnis erhalten hatte.